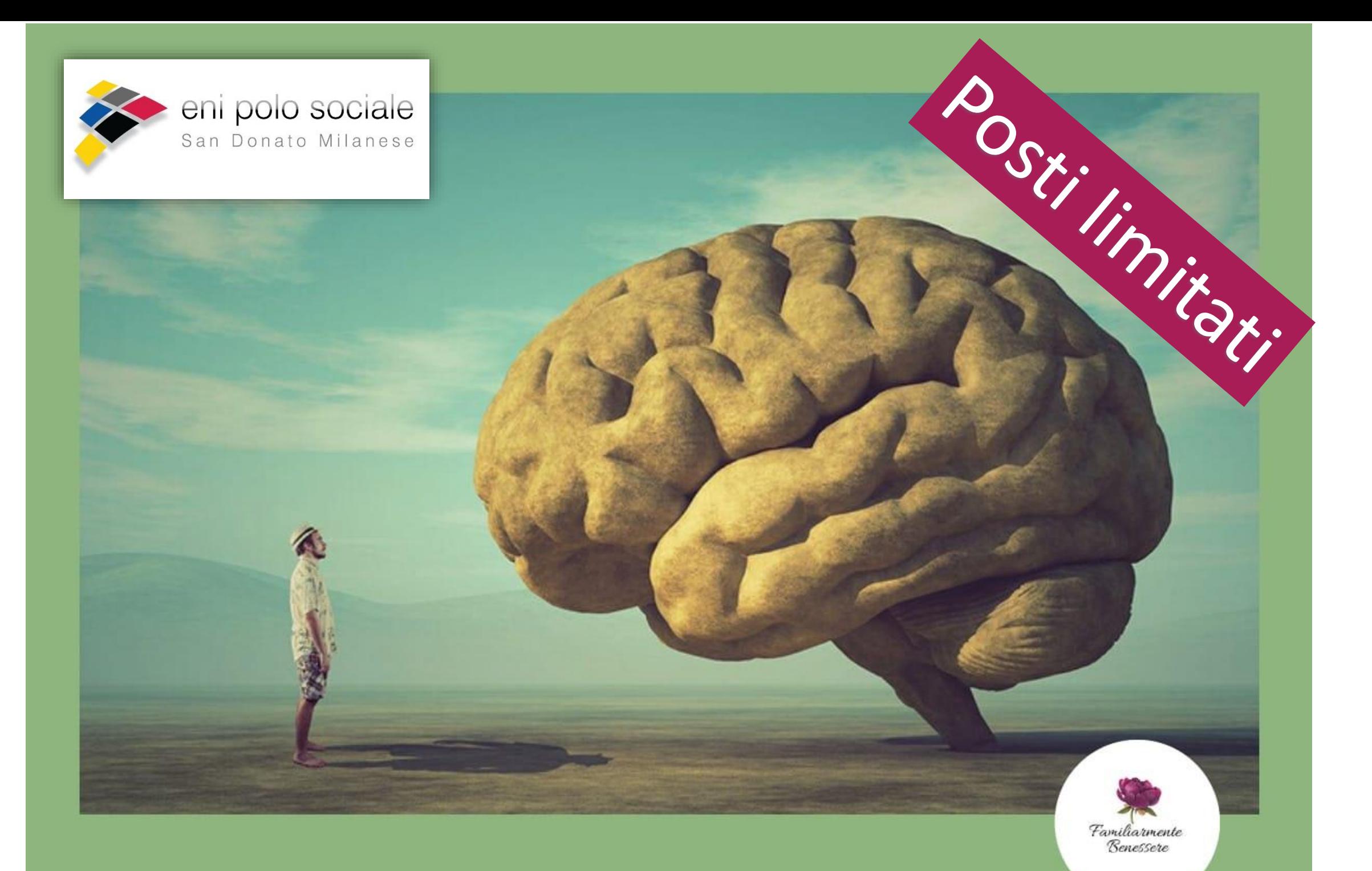

## MARTEDI' 12 MAGGIO DALLE 21 ALLE 22,30

## IL CORPO ACCUSA IL COLPO

Conferenza online gratuita sulla psicosomatica di Jeny Meregaglia

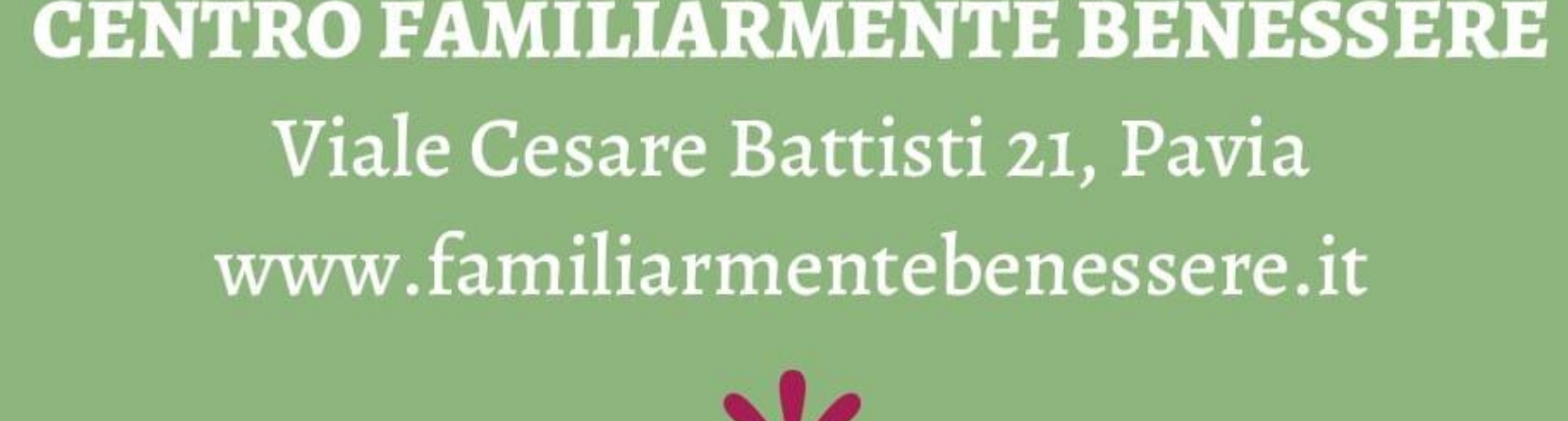

## Per partecipare contattare la segreteria via email: polosociale@eni.com che vi fornirà il link per accedere

**www.enipolosociale.com Loc. 095\_20**

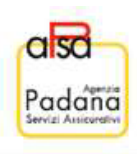